## Wechsel unseres Vertreters im Microsoft Business User Forum

Bitte übermitteln Sie das ausgefüllte Formular möglichst online, ansonsten per Briefpost. Danke!

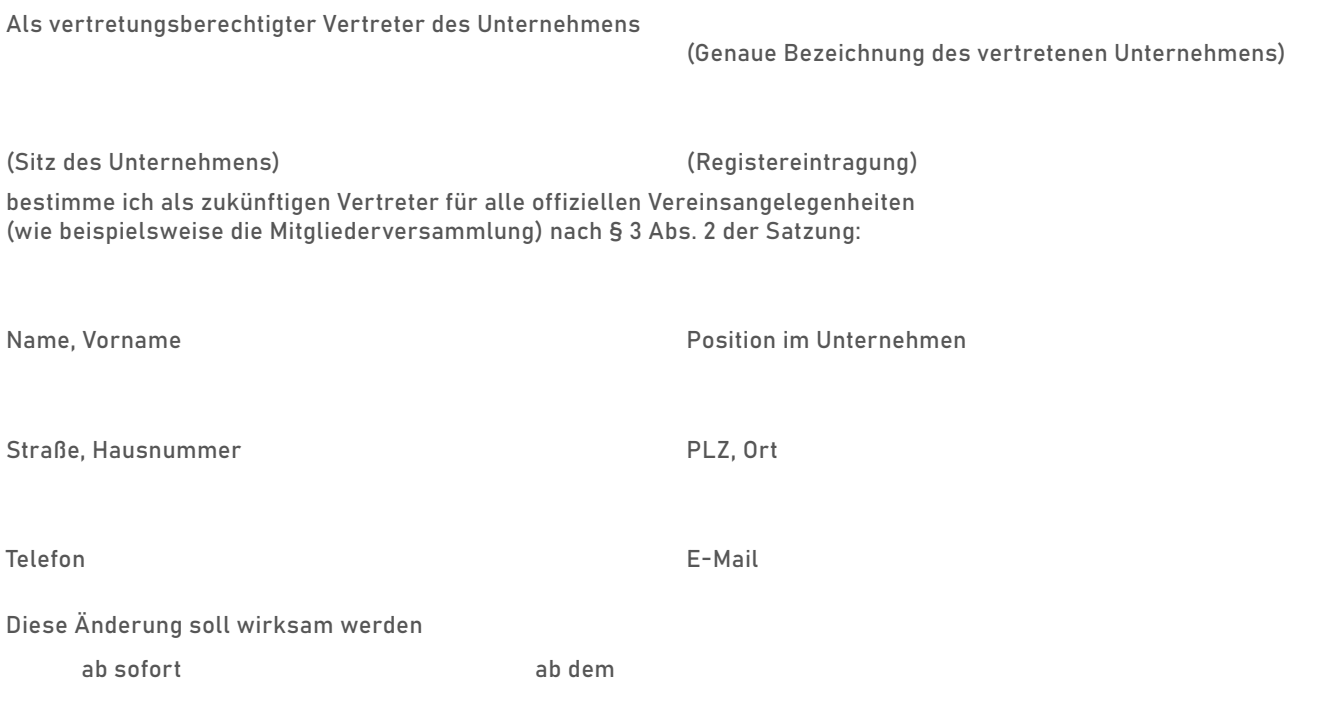

Ab dem angegebenen Wirksamkeitsdatum ist ausschließlich die benannte Person für Vereinsangelegenheiten zuständig. Alle früheren Vereinbarungen in Bezug auf die Vertretungsberechtigung werden damit ungültig.

Ort, Datum Unterschrift

## Dieses Formular an mbuf übertragen

Bitte klicken Sie auf diese Schaltfläche, um das ausgefüllte Formular online aus dem Adobe Reader zu übermitteln, oder speichern Sie das ausgefüllte Formular und senden Sie es per E-Mail an info@mbuf.de.